#### **PROTOKOLL FÖRT VID MÖTE MED STYRELSEN AV SVENSKA SEKTIONEN AV AMNESTY INTERNATIONAL 13 MARS 2021**

**Tid:** Lördag kl 09.00-15.45 **Plats:** Videokonferens **Ordförande:** Parul Sharma **Justerare:** Clara Gustafsson

## **Närvarande**

Parul Sharma, ordförande Clara Gustafsson Malgorzata Gosia Håkansson Michael Falk Ulrika Westerlund Mehjar Azzouz, suppleant Tuija Geelnard, suppleant Beatrice Schönning, personalrepresentant Madelaine Seidlitz, personalrepresentant

## **Sekretariatet**

Anna Johansson, tf generalsekreterare Elisabeth Lundgren, förändringsledare (§108) Gustaf Hedman, avdelningschef (§98-101) Lena Arvidson, avdelningschef (§98-99) Sofia Fjellestad, avdelningschef (§98-99) Lina Jakobsson, processledare styrning

#### **Övriga**

Maria Eklund, granskningskommittén (§99) Åsa Jacobs, beredningskommittén (§100) Anton Lidström, valberedningen (§107) Gill Widell, Amnestys Intenrationella Kommitté (§108) Lars Gäfvert, Amnestys Intenrationella Kommitté (§108) Sara Belfrage, Amnestys Intenrationella Kommitté (§108)

#### **Frånvarande**

Anna Fairbrass, vice ordförande Anna Tibblin

#### **§ 91. 2021 MÖTET ÖPPNAS**

Parul Sharma förklarar mötet öppnat.

## **§ 92. 2021 [punkt 2.1] FASTSTÄLLANDE AV DAGORDNINGEN**

Styrelsen beslutar

att under övriga frågor lägga till en punkt om styrelsens texter i Insats och Amnesty Press, samt att med dessa ändringar fastställa föreslagen dagordning.

#### **§ 93. 2021 [punkt 2.2] PROTOKOLL FRÅN STYRELSENS MÖTE 6 FEBRUARI 2021**

Styrelsen går igenom protokollet från styrelsens möte 10 december 2020.

Numreringen i de två sista paragraferna stämmer inte. Där det står "§ 36 2020 (punkt 16) Övriga frågor" är det korrekta "§ 89. 2021 (punkt 7) Övriga frågor" och där det står § 37 2020 (punkt 17)" är det korrekta "§ 90. 2021 (punkt 8)". I övrigt stämmer innehållet i respektive paragraf.

Styrelsen lägger protokollet till handlingarna.

#### **§ 94. 2021 [punkt 2.3] UPPFÖLJNING AV ÖPPNA BESLUT**

Anna Johansson föredrar och går igenom de beslut som föreslås stängas. Styrelsen lägger uppföljningen av öppna beslut till handlingarna.

#### **§ 95. 2021 [punkt 3.1] GENERALSEKRETERARENS RAPPORT**

Anna Johansson föredrar sin rapport till styrelsen. Styrelsen tackar för rapporten och lägger den till handlingarna.

Anna Johansson påpekar att den sista meningen under rubriken Budget/Ekonomi avser budget 2021, inte budget 2020.

## **§ 96. 2021 [punkt 3.2] RAPPORT FRÅN STYRELSENS UTSKOTT, KONTAKTPERSONER OCH PERSONALREPRESENTANTER**

Utskott, kontaktpersoner och personalrepresentanter redogör för sina respektive frågor. Styrelsen tackar för rapporterna.

#### **§ 97. 2021 [punkt 3.3] ÅTERRAPPORTERING CRM-SYSTEM**

Anna Johansson föredrar.

I februari 2020 fattade styrelsen beslut om att avsluta utvecklingen av ett CRM-system och att istället upphandla ett standardsystem. Systemet är nu implementerat. Budgeten har överskridits med 15 procent, bland annat på grund av att projektet har krävt fler integrationer än ursprunglig plan.

Styrelsen tackar för rapporten.

#### **§ 98. 2021 [punkt 3.4] UPPFÖLJNING AV VERKSAMHET OCH EKONOMI 2020**

Gustaf Hedman, Lena Arvidson och Sofia Fjellestad fördrar och berättar om verksamhet, resultat och lärdomar från 2020.

Styrelsen tackar för rapporterna som kommer att ingå bland årsmöteshandlingarna.

Styrelsen beslutar

att ge sekretariatet i uppdrag att teckna ansvarsförsäkring för styrelsen.

## **§ 99. 2021 [punkt 3.5] GRANSKNINGSKOMMITTÉNS RAPPORT**

Maria Eklund, granskningskommittén föredrar och går igenom alla rekommendationer i rapporten.

Sekretariatet kommenterar några av rekommendationerna och förklarar varför rutinerna ser ut som de gör.

Styrelsen tackar för rapporten som kommer att ingå bland årsmöteshandlingarna.

#### **§ 100. 2021 [punkt 3.6] BEREDNINGSKOMMITTÉNS RAPPORT**

Åsa Jacobs, beredningskommittén föredrar.

Styrelsen och beredningskommittén diskuterar vilka möjligheter som finns att göra beredningskommittén mer känd i organisationen. Beredningskommittén lyfter fram behovet av att beredningskommittén synliggörs i samband med olika medlemsarrangemang. På styrelsens workshop om medlemsinflytande på årsmötet kommer beredningskommittén också att lyftas fram.

Styrelsen tackar för rapporten som kommer att ingå bland årsmöteshandlingarna.

## **§ 101. 2021 [punkt 4.1] MOTIONER INKLUSIVE FÖRSLAG TILL STYRELSENS MOTIONSYTTRANDEN**

Gustaf Hedman föredrar förslag till styrelsens motionsyttrande gällande motion om aktioner och motion om permanent uppehållstillstånd för ensamkommande afghanska ungdomar som varit i Sverige i mer än tre år.

Styrelsen framför sina medskick.

Styrelsen framför att de under årsmötet vill skapa utrymme för en dialog och bredare diskussion om aktionsfall på årsmötet.

Sekretariatet ska återkomma till planeringsutskottet och Michael Falk med förslag på reviderade motionsyttranden där styrelsens medskick är inkluderade. Planeringsutskottet och Michael Falk lämnar eventuella synpunkter i dokumentet, därefter godkänner ordförande slutgiltiga motionsyttranden.

#### **§ 102. 2021 [punkt 4.2] STYRELSENS FÖRSLAG TILL ÅRSMÖTET**

#### **● Förslag till stadgeändringar**

Parul Sharma föredrar förslag till stadgeändringar.

Beatrice Schönning, personalrepresentant, redogör för personalens frågor och synpunkter gällande förslaget.

Styrelsen bestämmer att Parul Sharma ska delta på ett möte med personalen och redogöra för förslaget.

Styrelsen beslutar

att lägga till att anställda har yttrande- och förslagsrätt på årsmötet och att med denna ändring lägga fram förslaget till stadgeändringar till årsmötet 2021.

#### **● Förslag om medlemsavgifter för 2022**

Anna Johansson föredrar förslag till medlemsavgifter för 2022 och redogör för några siffror som har ändrats i förslaget:

- cirka 94 procent av medlemmarna betalar idag via autogiro;
- cirka 81 procent av medlemmarna bidrar idag med en gåva per månad utöver medlemsavgiften;
- medlemmarna ger i genomsnitt cirka 77 kronor extra varje månad.

Styrelsen framför inga ytterligare ändringsförslag.

Styrelsen beslutar

att med dessa ändringar lägga fram förslaget om medlemsavgifter för 2022 till årsmötet 2021.

#### **§ 103. 2021 [punkt 4.3] STYRELSENS FÖRSLAG TILL ÅRSMÖTESORDFÖRANDE** Lina Jakobsson föredrar.

Styrelsen beslutar

att föreslå Hanna Roberts och Sara Belfrage till årsmötesordförande 2021.

**§ 104. 2021 [punkt 4.4] STYRELSENS FÖRSLAG TILL ARBETSORDNING FÖR ÅRSMÖTET** Lina Jakobsson föredrar.

Styrelsen beslutar

att lägga fram föreslagen arbetsordning till årsmötet 2021.

#### **§ 105. 2021 [punkt 4.5] WORKSHOP MEDLEMSDEMOKRATI**

Gosia Håkansson föredrar och beskriver ett lite modifierat syfte och mål med workshopen.

Styrelsen enas om att det är viktigt att ta fram en plan för hur det som framkommer i workshopen ska tas omhand av styrelsen framöver.

Styrelsen framför att så många som möjligt från styrelsen bör delta i workshopen på årsmötet.

#### **§ 106. 2021 [punkt 5] RAMVERK FÖR STYRDOKUMENT**

Lina Jakobsson föredrar och beskriver hur förslaget har vidareutvecklats utifrån styrelsens medskick på decembermötet 2020.

Styrelsen diskuterar styrelsens beslut kopplat till budget och verksamhetsplan.

Anna Johansson framför att detta kan påverka den uppföljningsprocess som nu håller på att tas fram.

Styrelsen beslutar

att bordlägga ramverk för styrdokument till styrelsens forum.

#### **§ 107. 2021 [punkt 6] VALBEREDNINGENS FÖRSLAG**

Anton Lidström, valberedningen, föredrar.

Styrelsen tackar för presentationen.

# **§ 108. 2021 [punkt 7] PRESENTATION AV INTERNATIONELLA STYRELSENS FÖRSLAG TILL INTERNATIONELL VERKSAMHETSSTRATEGI 2022-2030**

Elisabeth Lundgren föredrar.

Styrelsen tackar för presentationen.

#### **§ 109. 2021 [punkt 8] ÖVRIGA FRÅGOR**

● Styrelsens texter i Insats och Amnesty Press

Gosia Håkansson föredrar och informerar om att medlemsutskottet har lagt upp information om styrelsens texter i Amnesty Press och Insats i styrelsens forum. Ledamöterna rekommenderas att där skriva in vilka texter respektive person ansvarar för.

# **§ 110. 2020 [punkt 9] MÖTET AVSLUTAS**

Parul Sharma avslutar mötet.

Ordförande Justerare

flora Girsh

Parul Sharma Clara Gustafsson

 $\dot{\mathcal{I}}$ 

Lina Jakobsson Sekreterare

# Verifikat

Transaktion 09222115557443826827

# Dokument

Justerat protokoll fört vid styrelsens möte 13 mars 2021 Huvuddokument 5 sidor Startades 2021-03-18 12:14:38 CET (+0100) av Lina Jakobsson (LJ) Färdigställt 2021-03-22 09:22:07 CET (+0100)

# Signerande parter

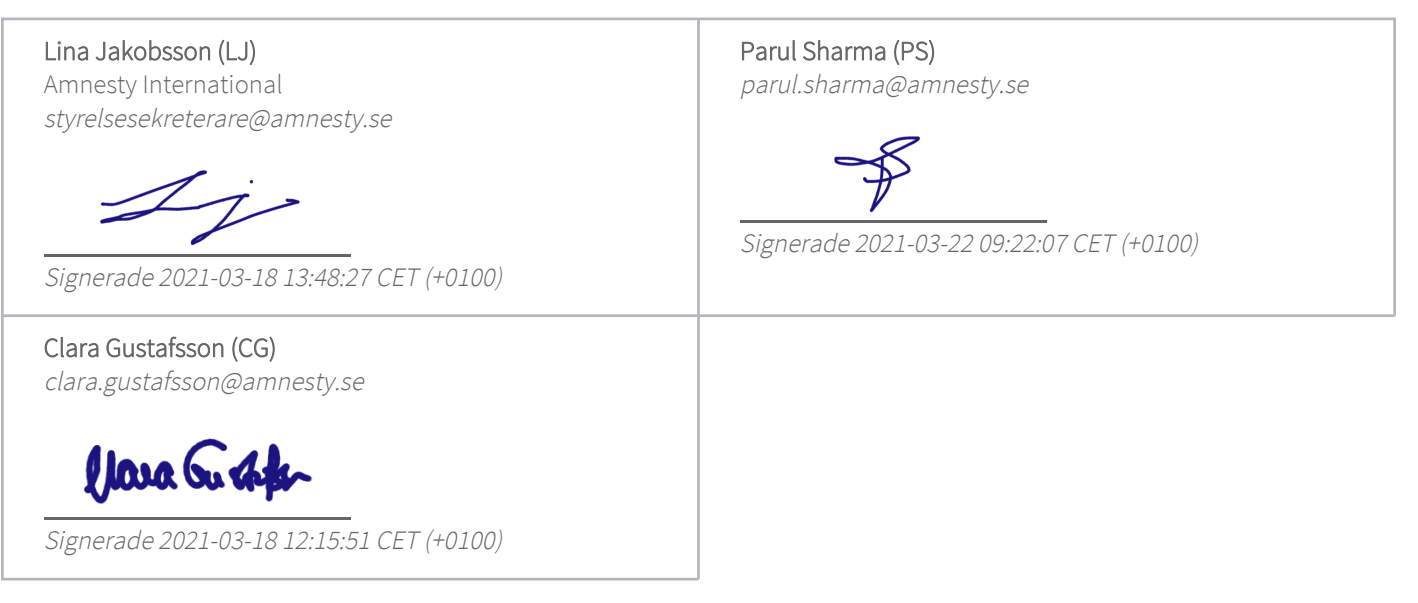

Detta verifikat är utfärdat av Scrive. Information i kursiv stil är säkert verifierad av Scrive. Se de dolda bilagorna för mer information/bevis om detta dokument. Använd en PDF-läsare som t ex Adobe Reader som kan visa dolda bilagor för att se bilagorna. Observera att om dokumentet skrivs ut kan inte integriteten i papperskopian bevisas enligt nedan och att en vanlig papperutskrift saknar innehållet i de dolda bilagorna. Den digitala signaturen (elektroniska förseglingen) säkerställer att integriteten av detta dokument, inklusive de dolda bilagorna, kan bevisas matematiskt och oberoende av Scrive. För er bekvämlighet tillhandahåller Scrive även en tjänst för att kontrollera dokumentets integritet automatiskt på: https://scrive.com/verify

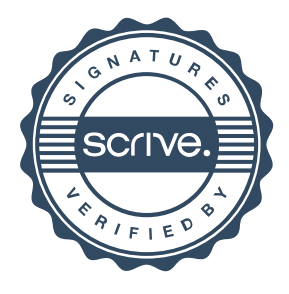